### **MARKET PROCESS DESIGN**

**MPD20 - Change of SSAC and/or Supplier Unit**

# **TABLE OF CONTENTS**

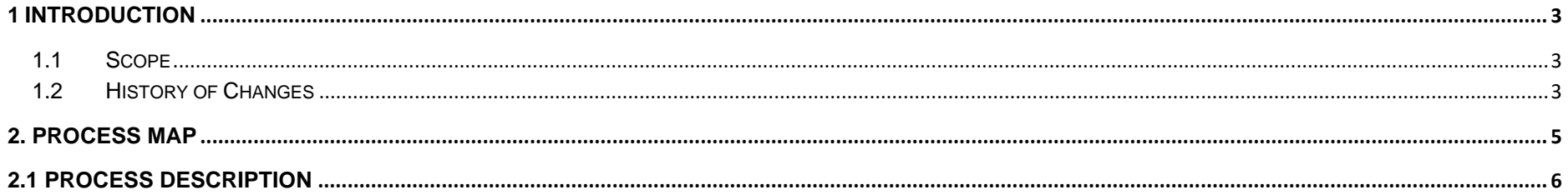

MPD20 Change of SSAC and/or Supplier Unit<br>Market Design Version 13.0 Page 2 of 7

### <span id="page-2-0"></span>**1 Introduction**

#### <span id="page-2-1"></span>*1.1 Scope*

This Procedure describes the process for changes to the Supplier Sub Aggregation Code (SSAC) and/or a Supplier Unit a registered Meter Point

#### <span id="page-2-2"></span>*1.2 History of Changes*

This Procedure includes the following changes:

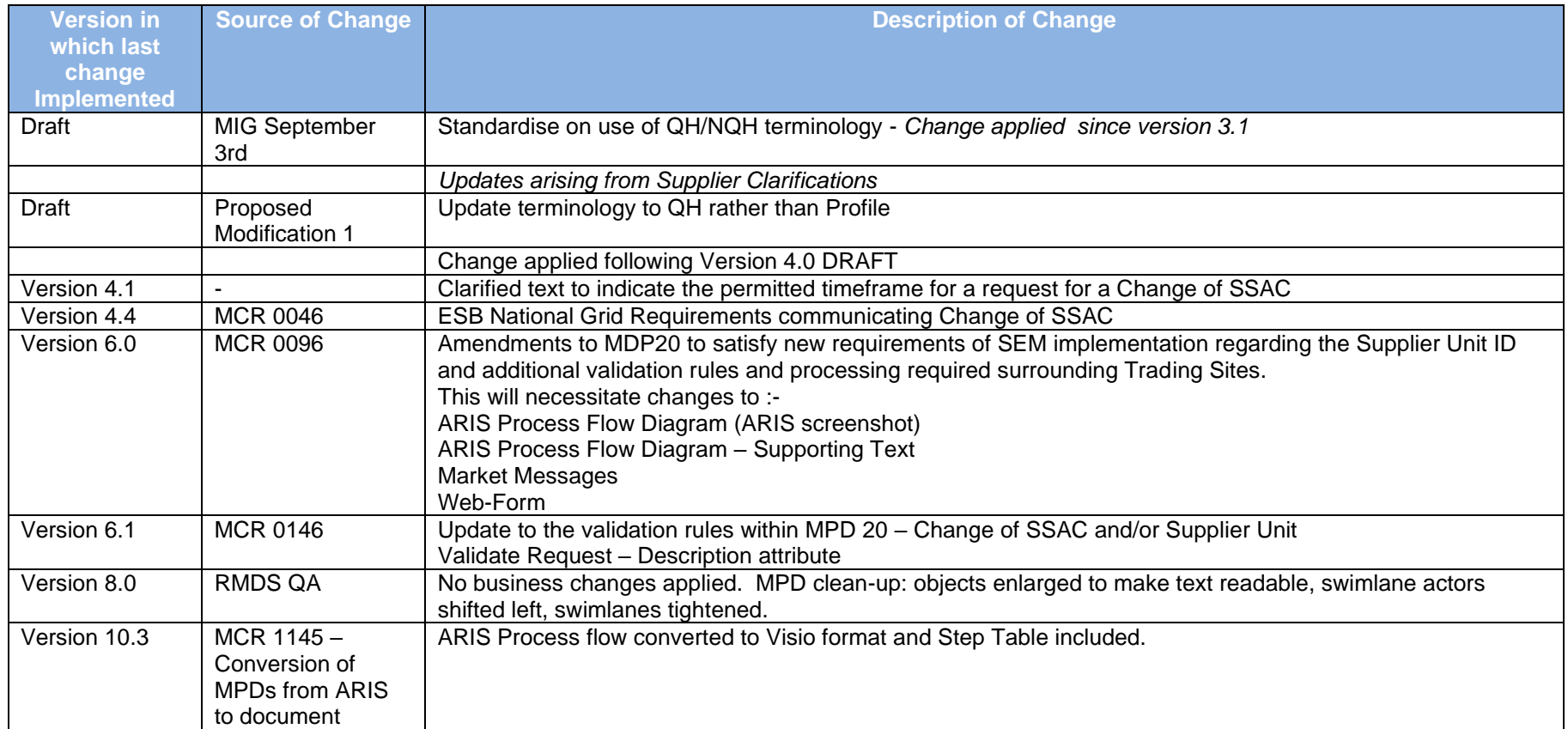

MPD20 Change of SSAC and/or Supplier Unit Market Design Version 13.0 Page **3** of **7**

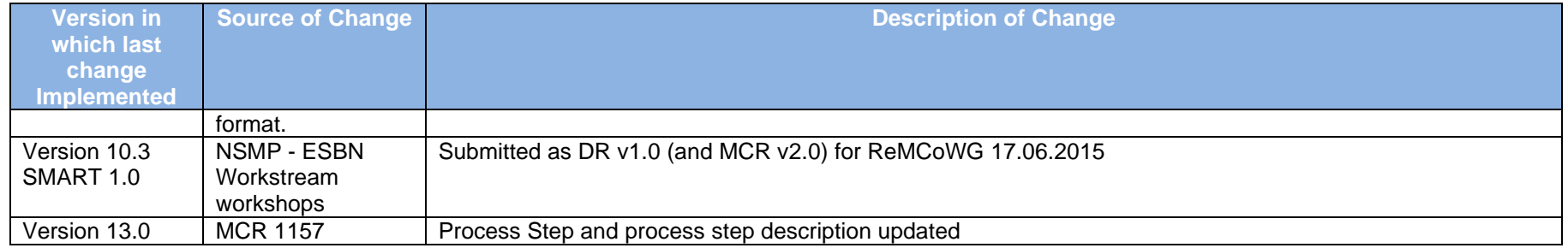

MPD20 Change of SSAC and/or Supplier Unit Market Design Version 13.0 Page **4** of **7**

### <span id="page-4-0"></span>**2. Process Map**

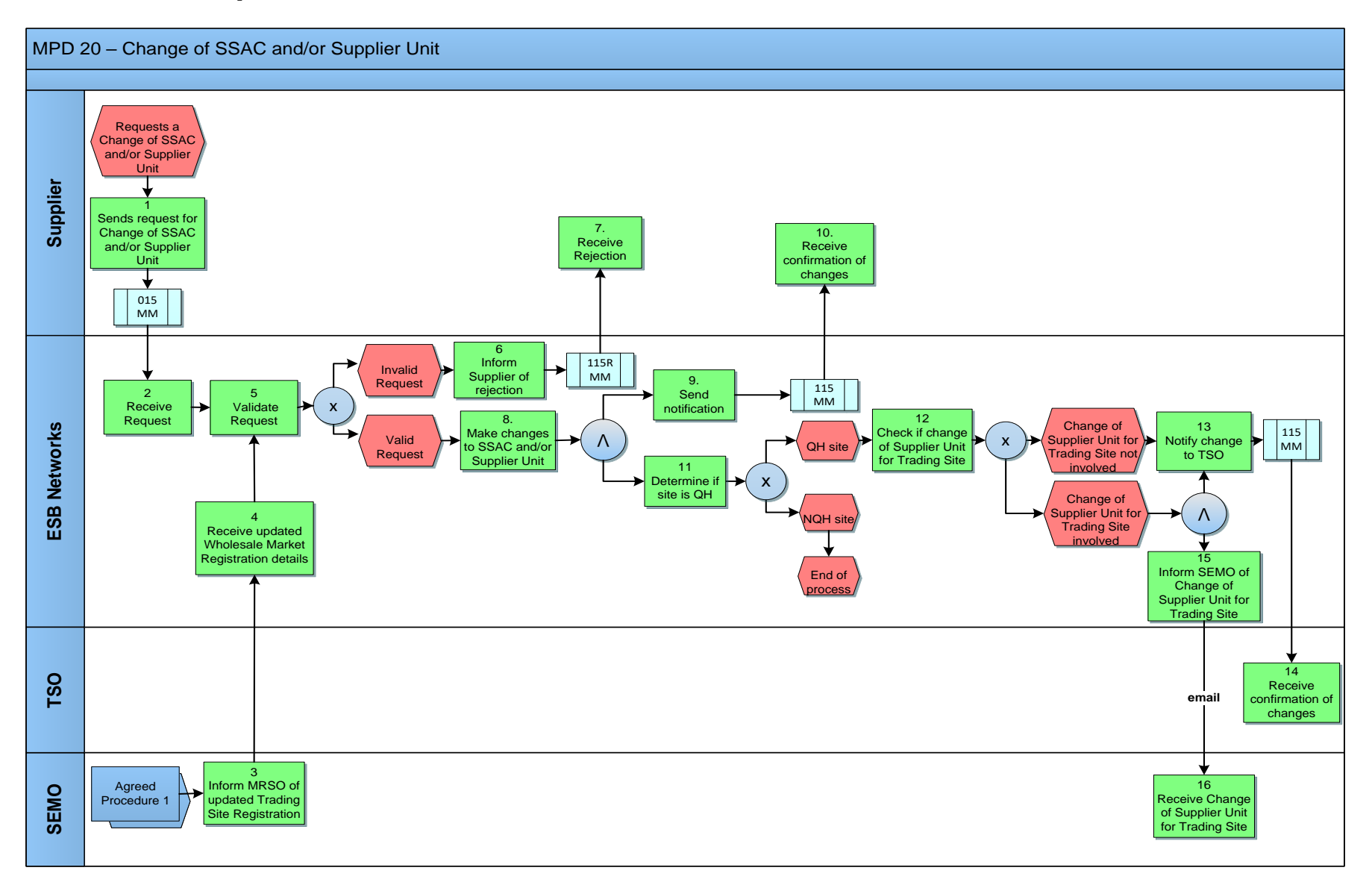

MPD20 Change of SSAC and/or Supplier Unit Market Design Version 13.0 Page **5** of **7**

## <span id="page-5-0"></span>**2.1 Process Description**

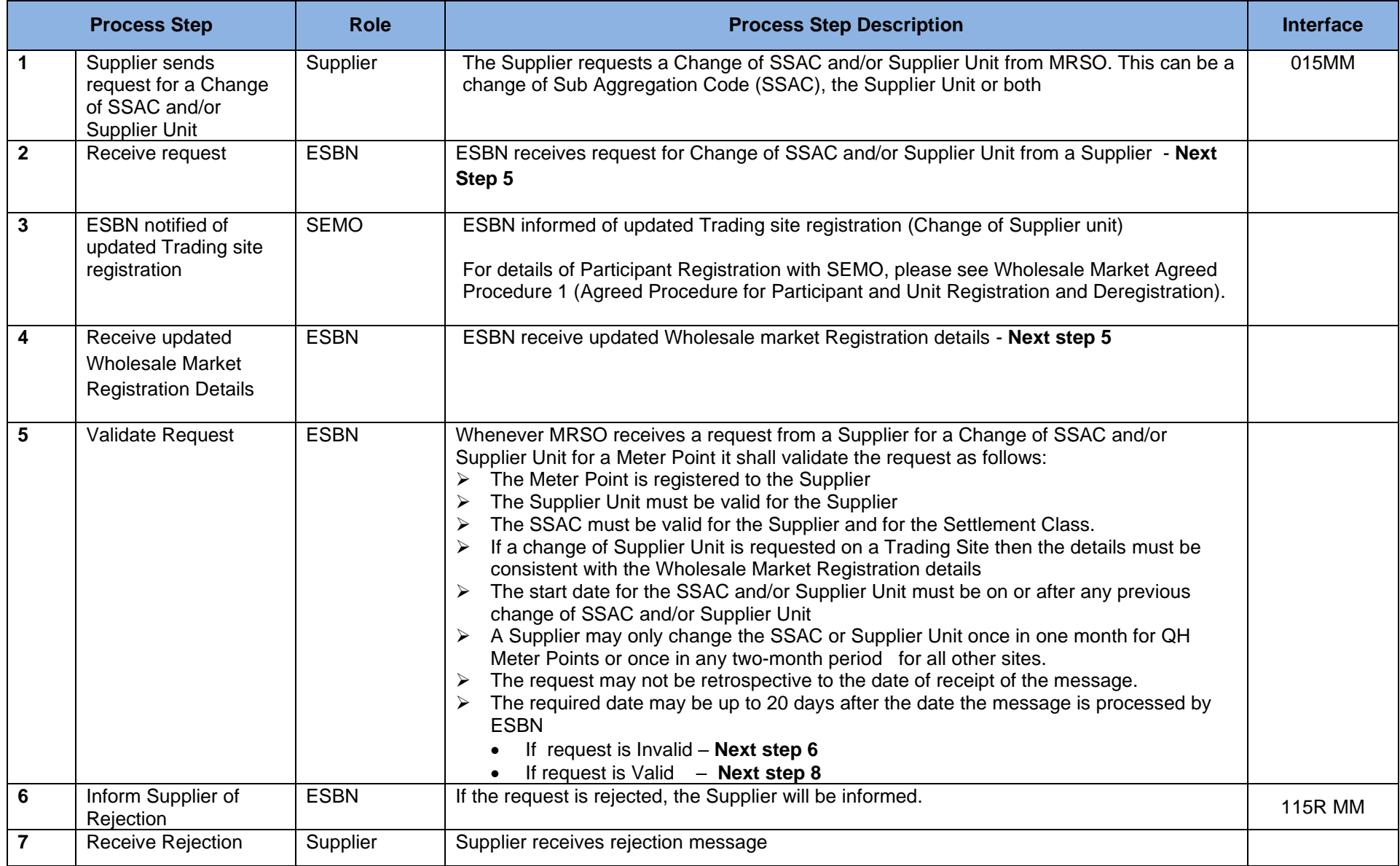

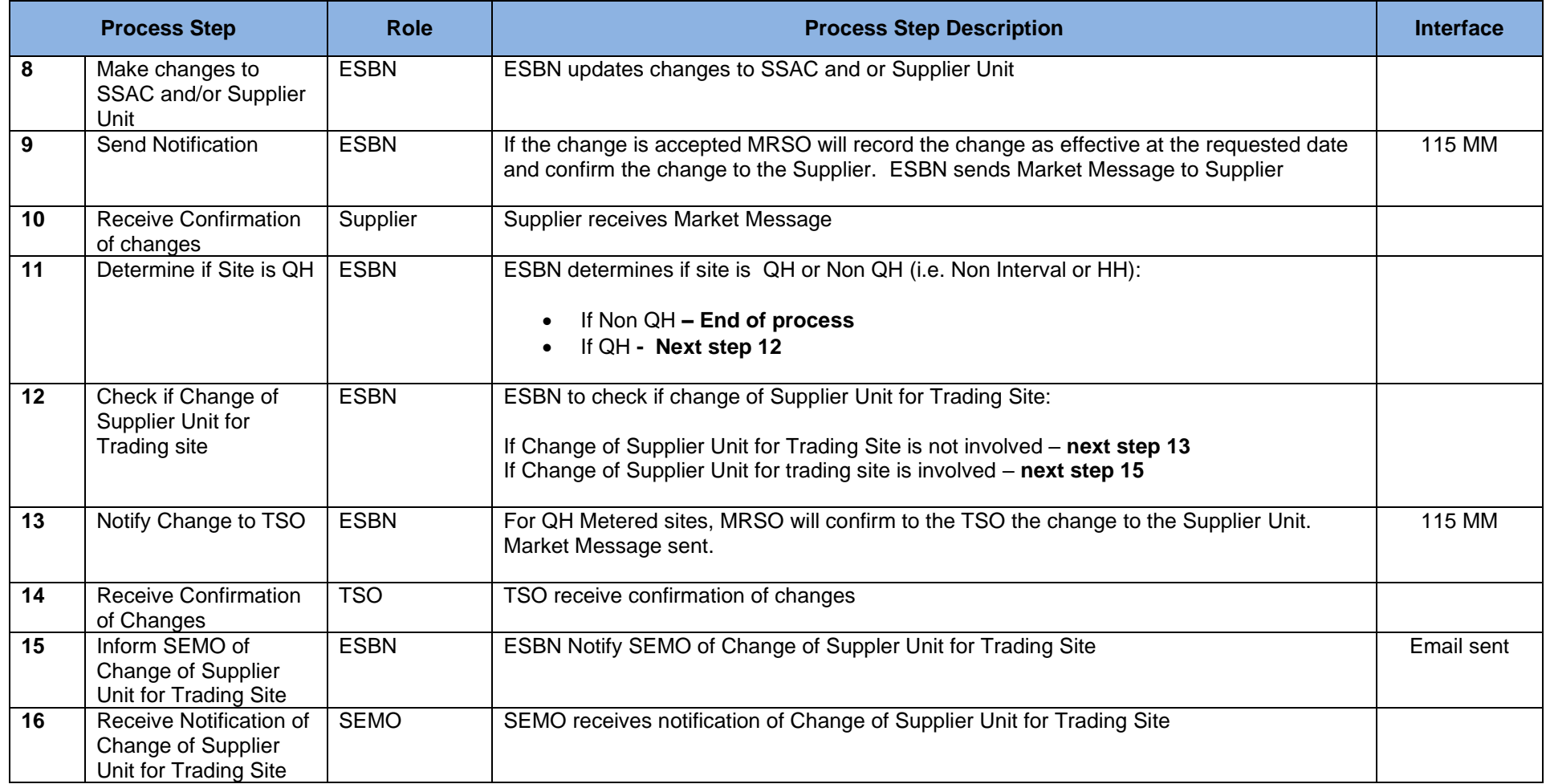